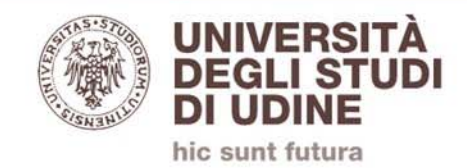

## **Microsoft Teams**

**Come gestire manualmente i membri del team**

**(docenti e studenti)**

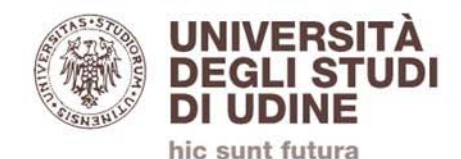

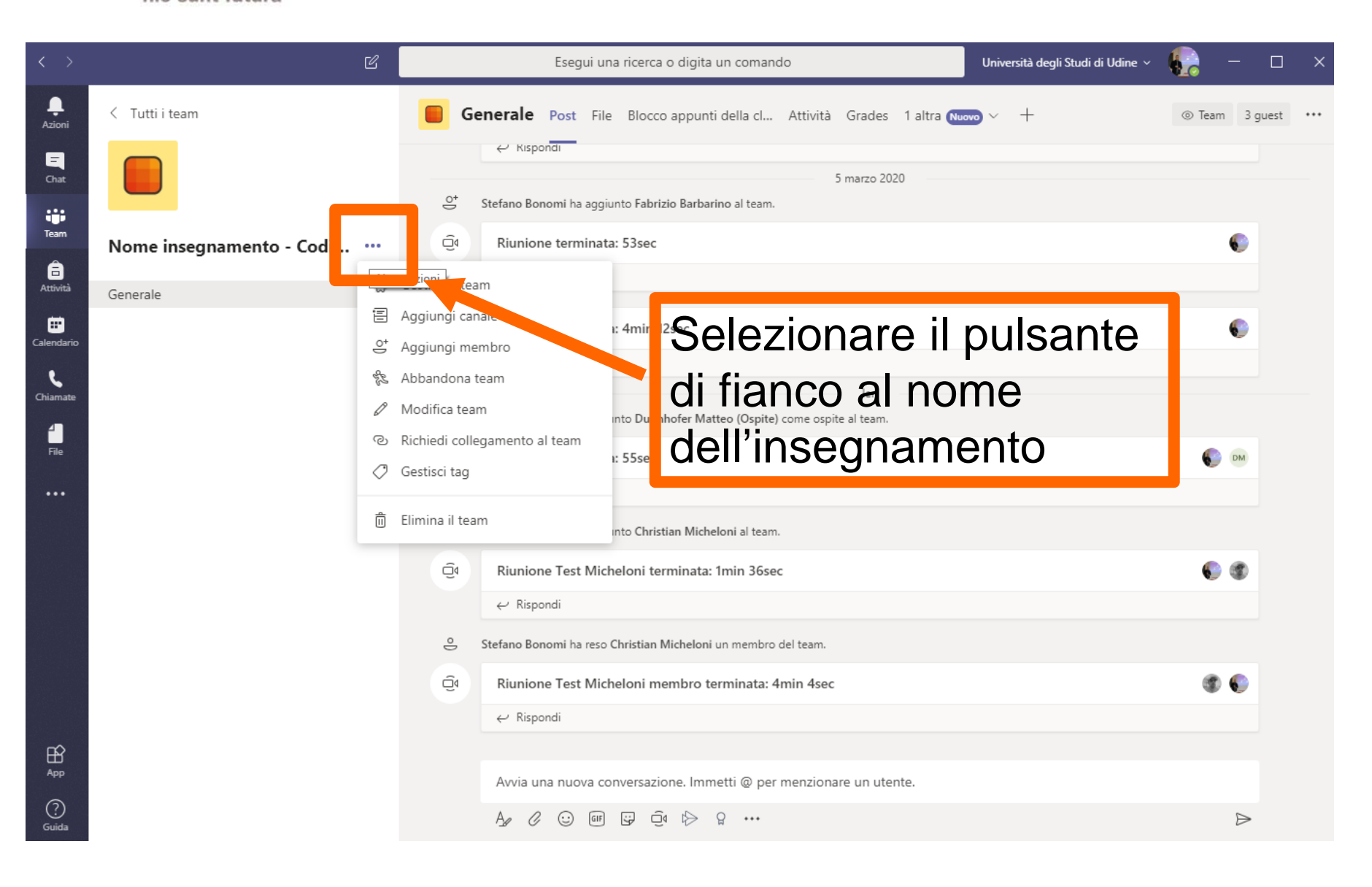

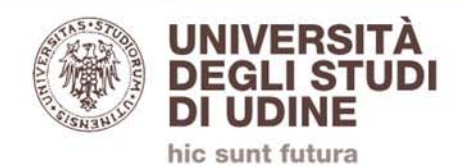

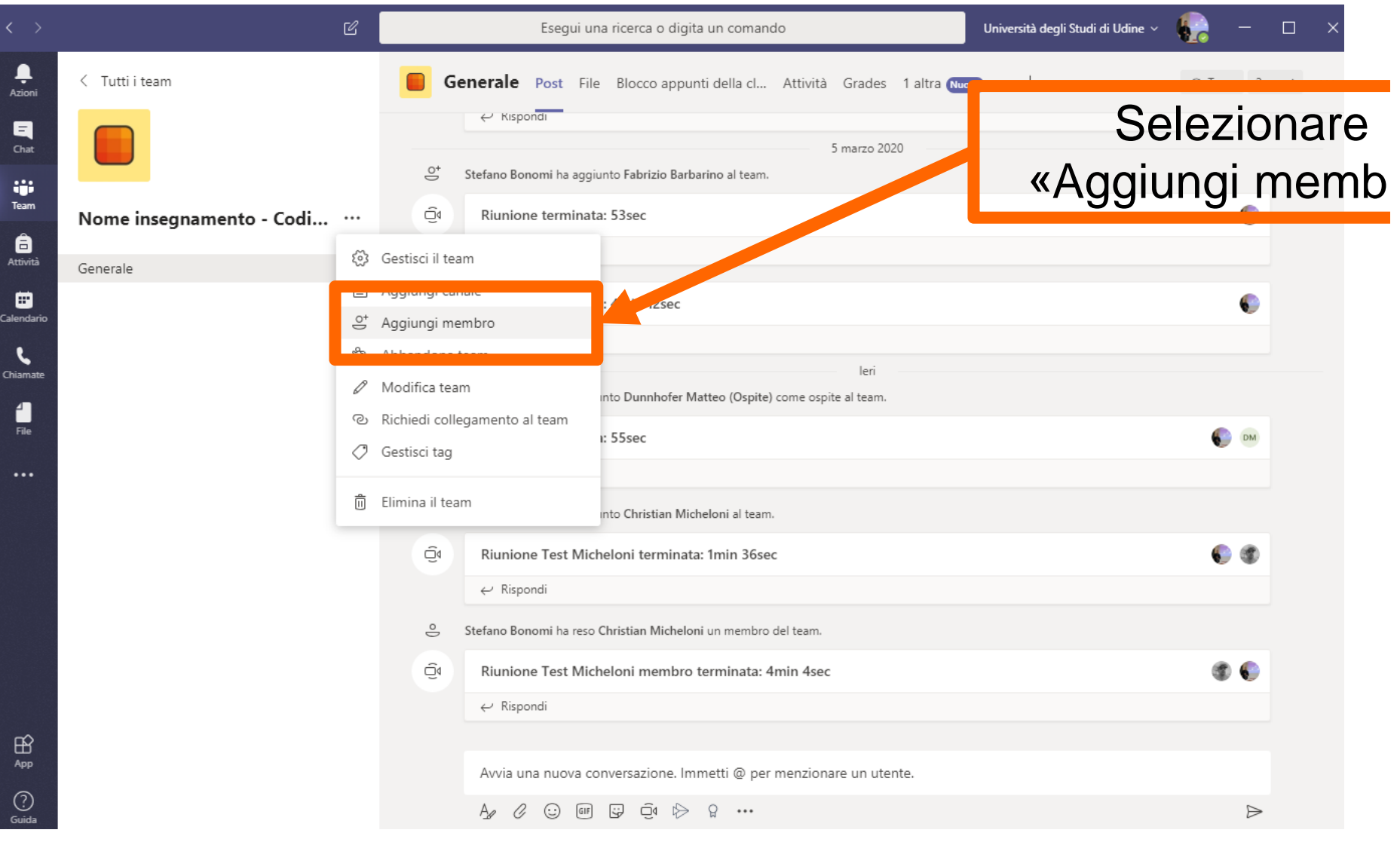

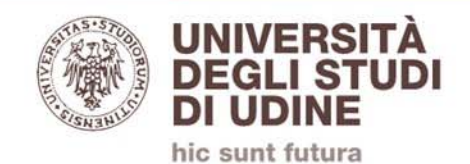

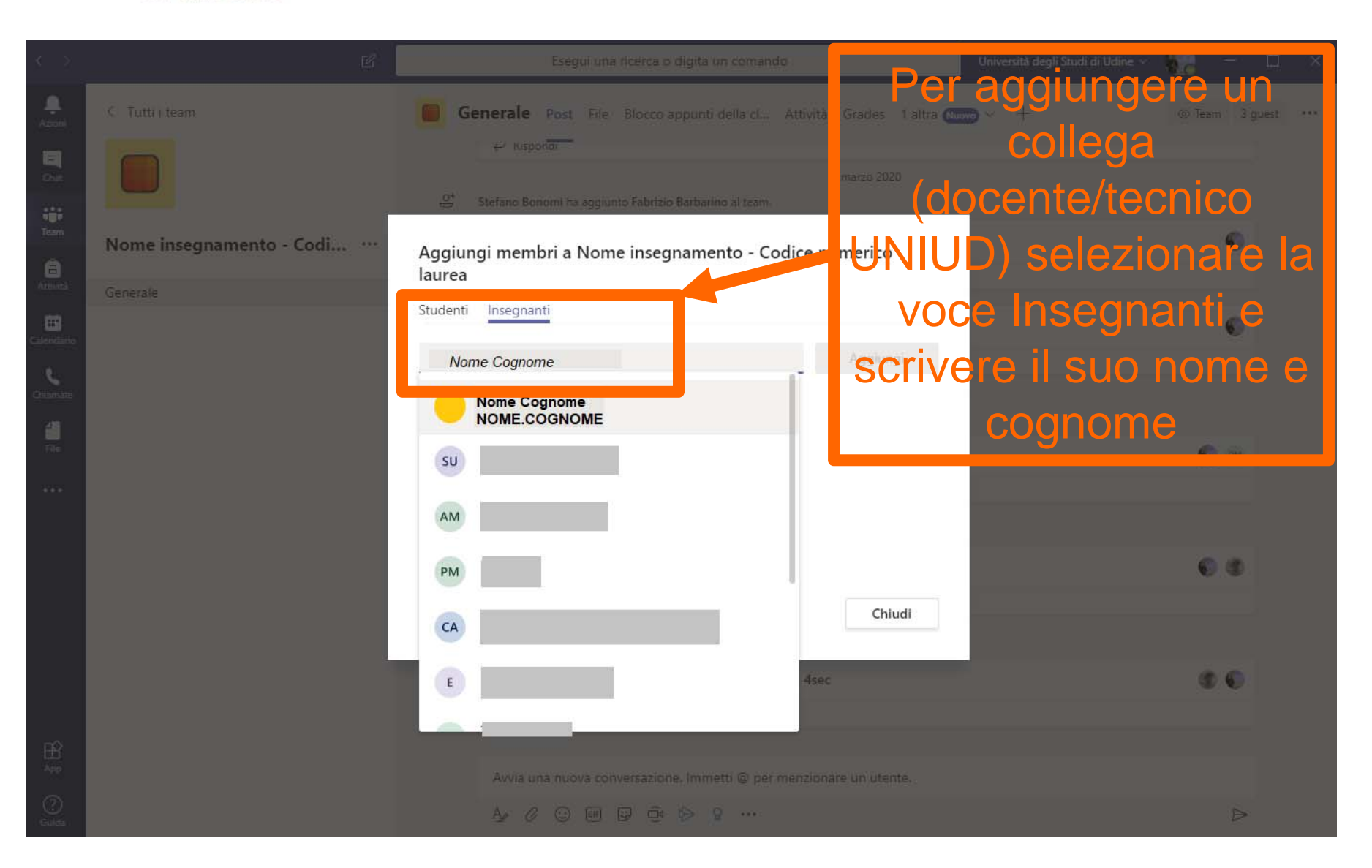

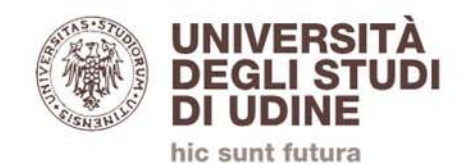

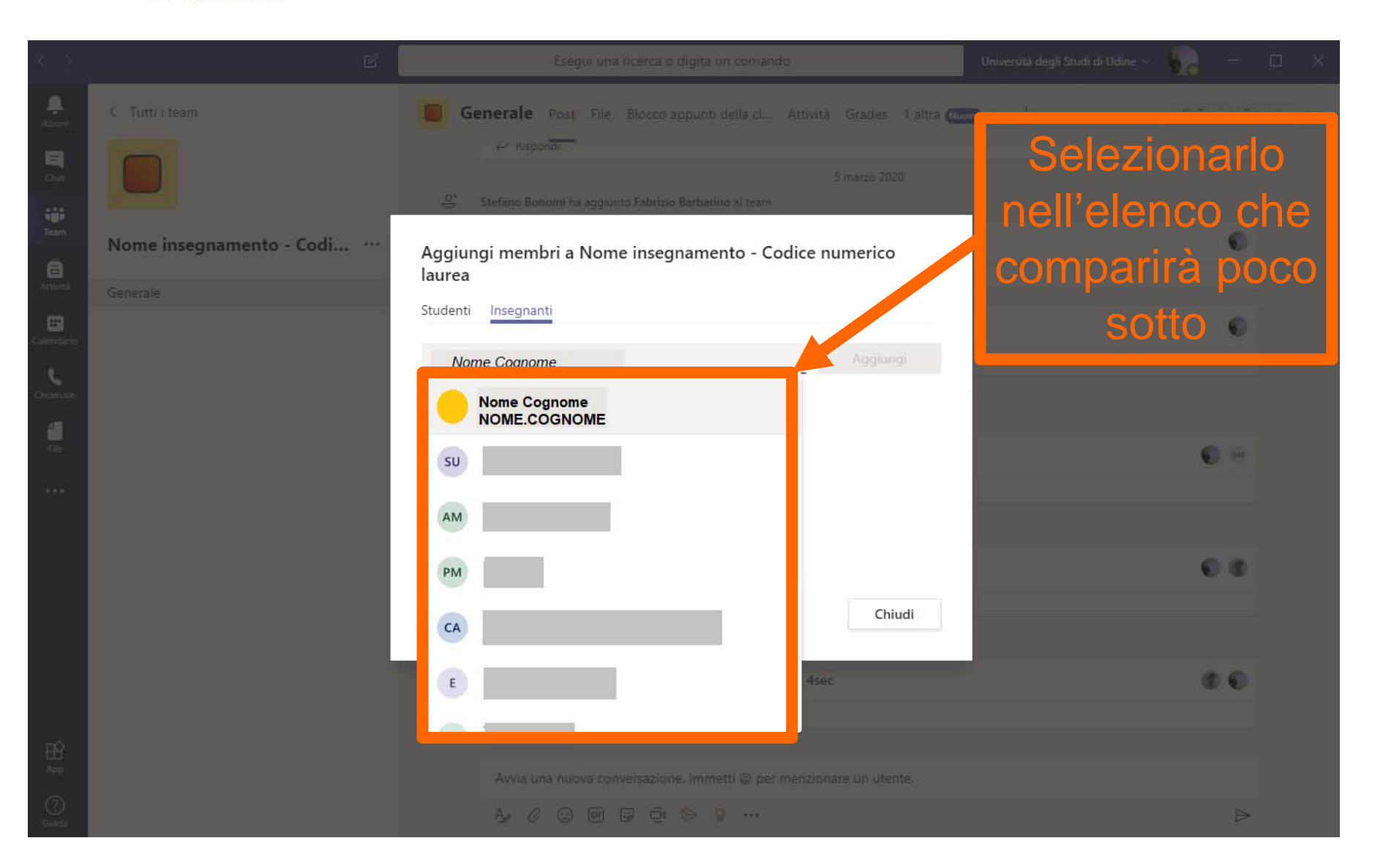

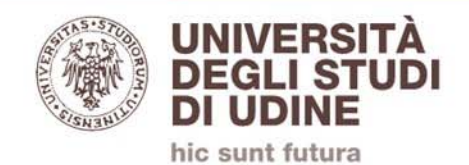

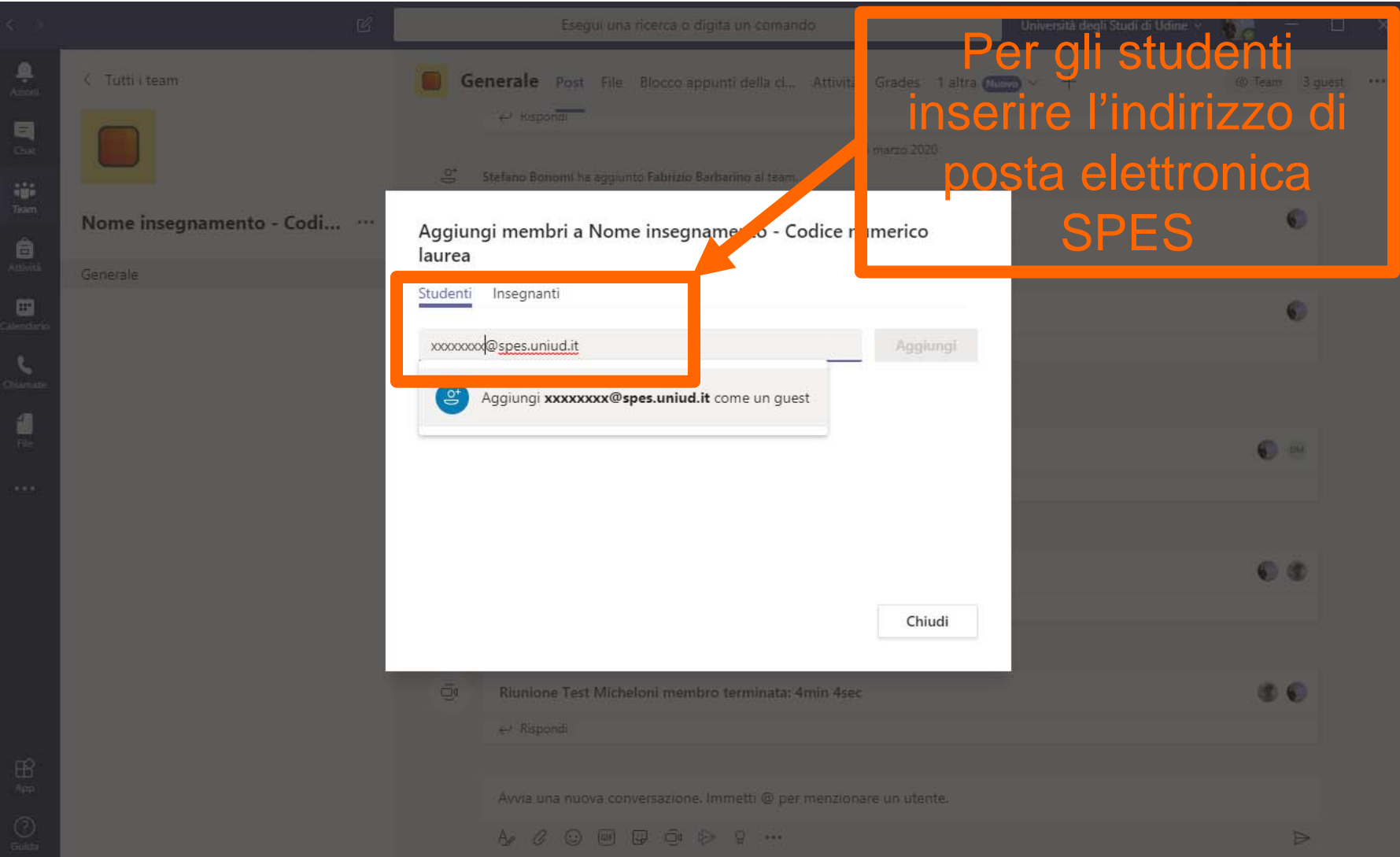

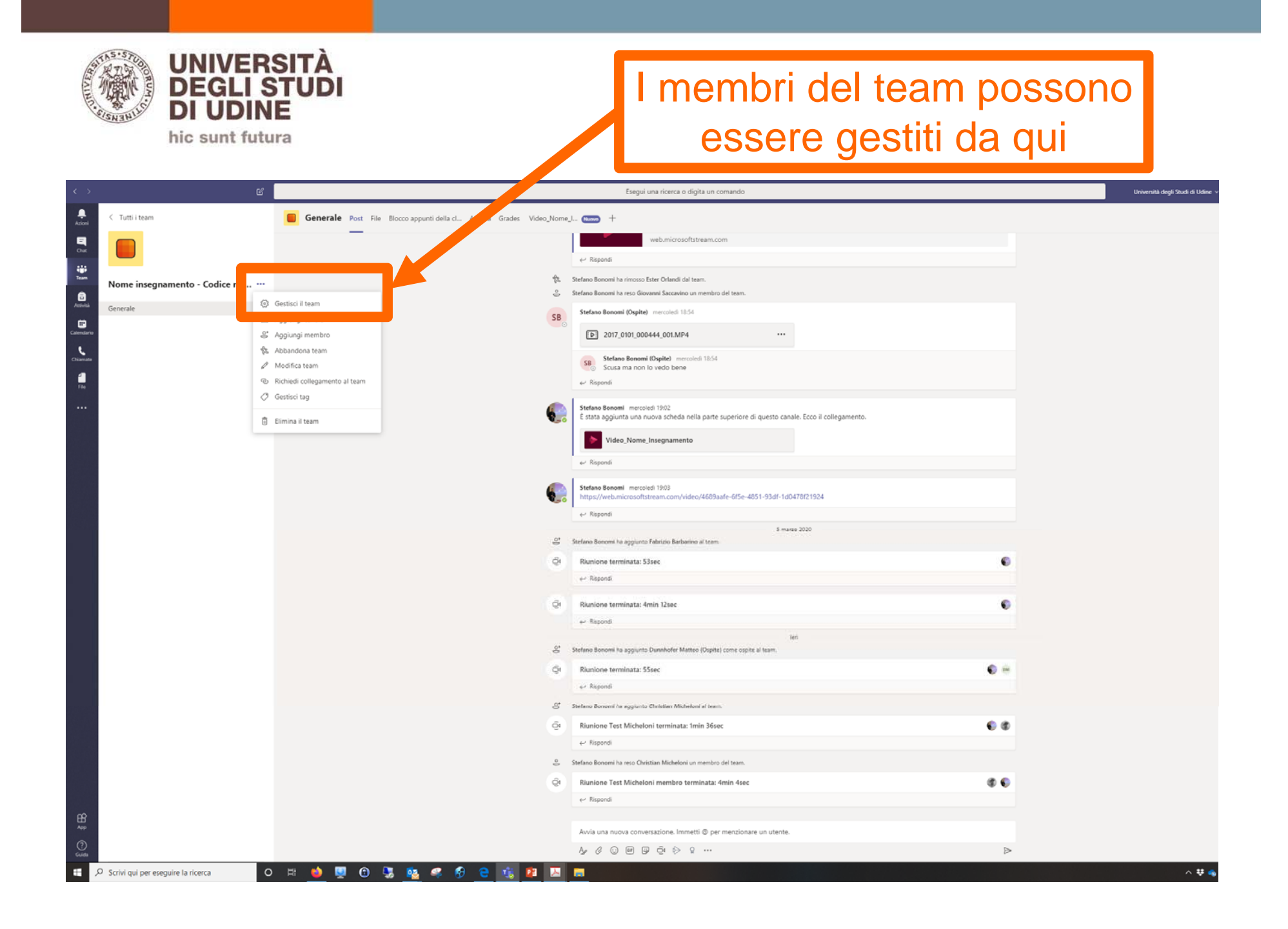

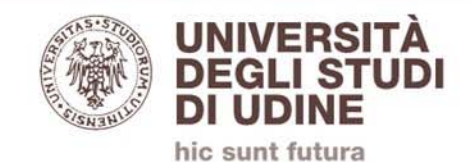

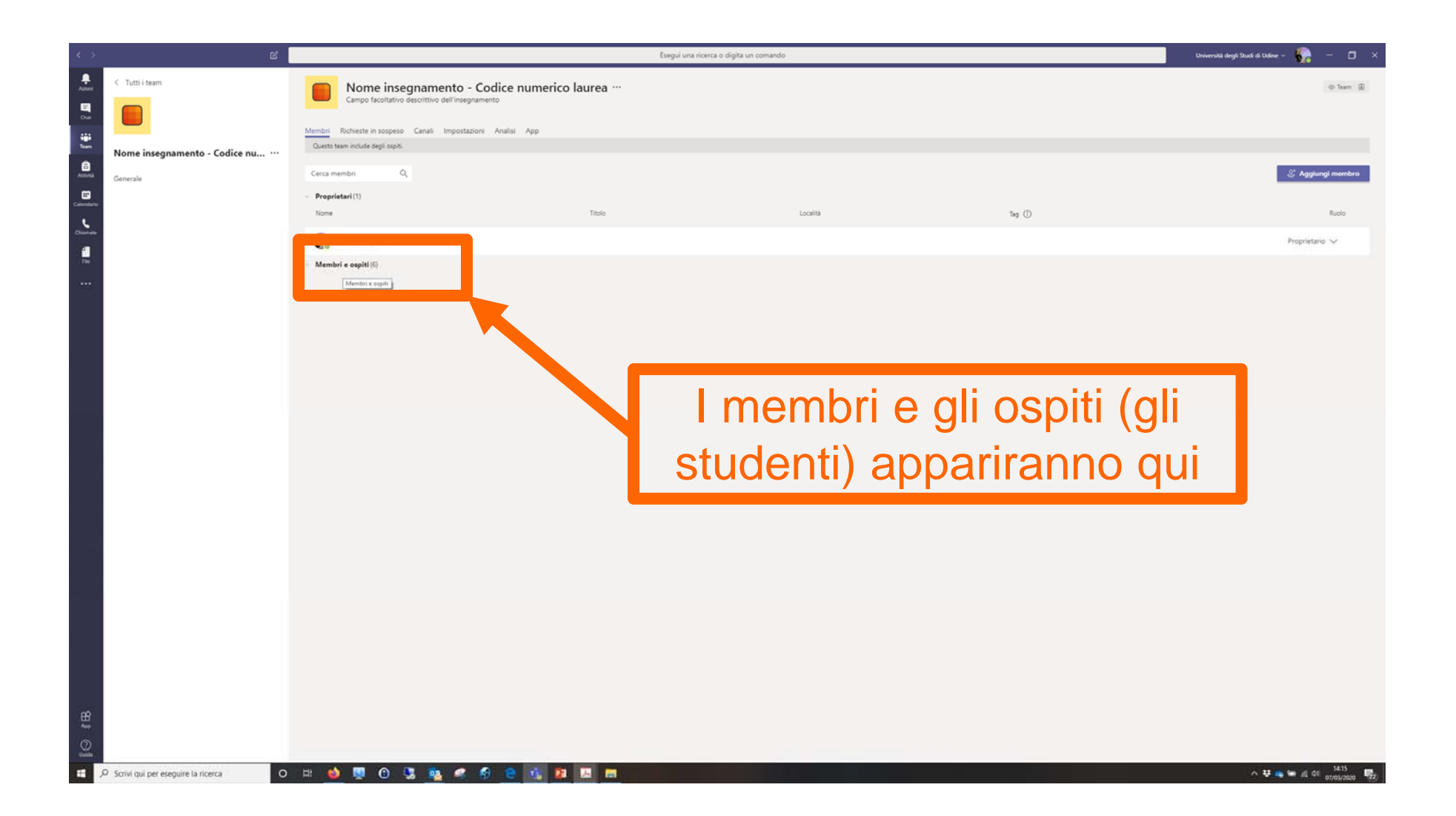

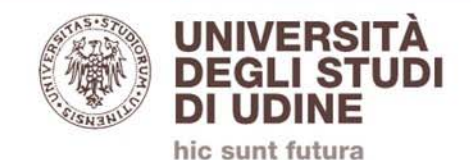

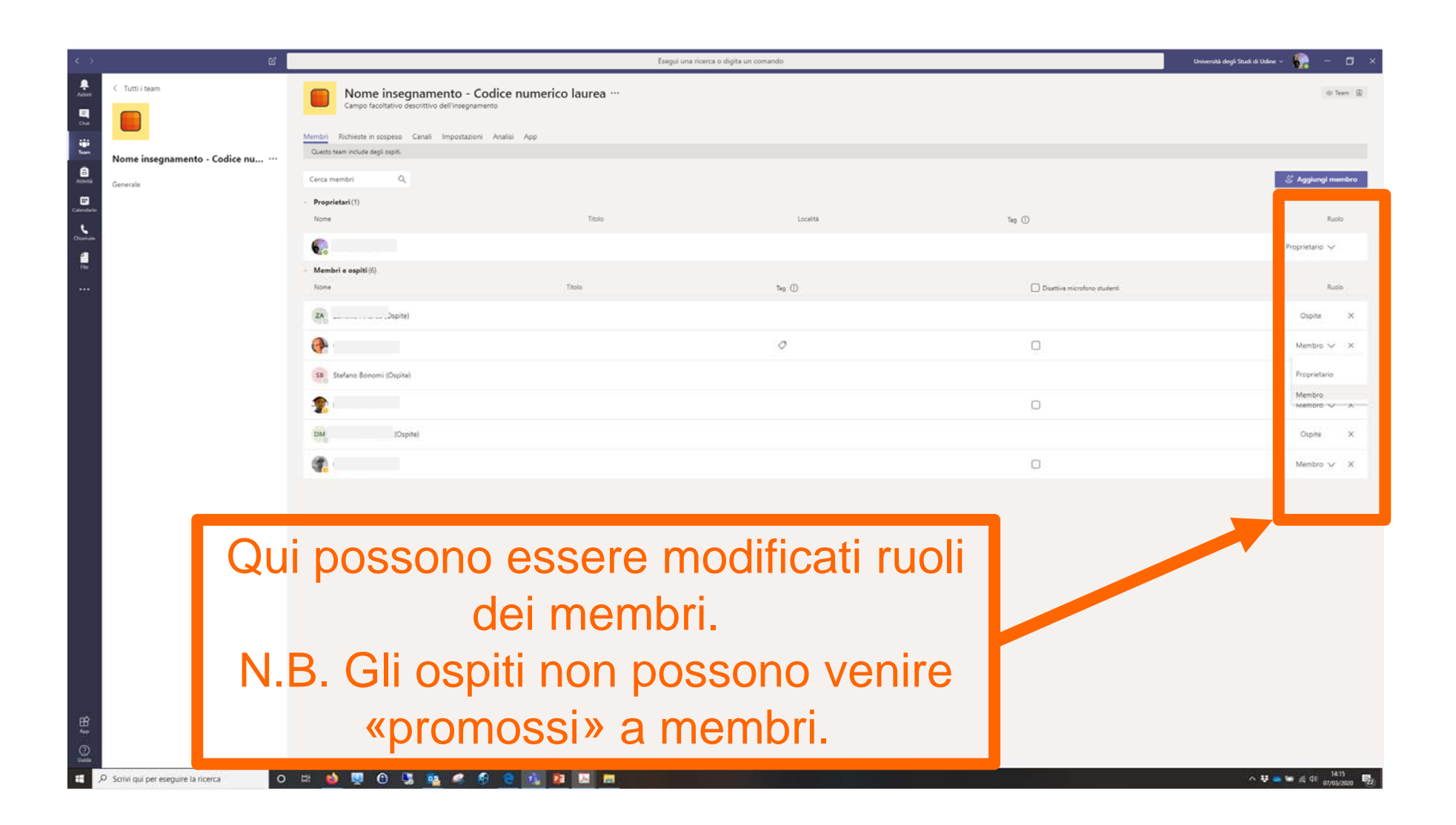